, tushu007.com <<< Word >>

- $<<$  Word  $>>$
- 13 ISBN 9787121112508
- 10 ISBN 7121112507

出版时间:2010-7

页数:226

PDF

更多资源请访问:http://www.tushu007.com

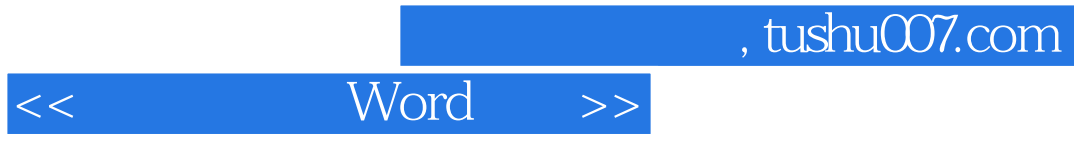

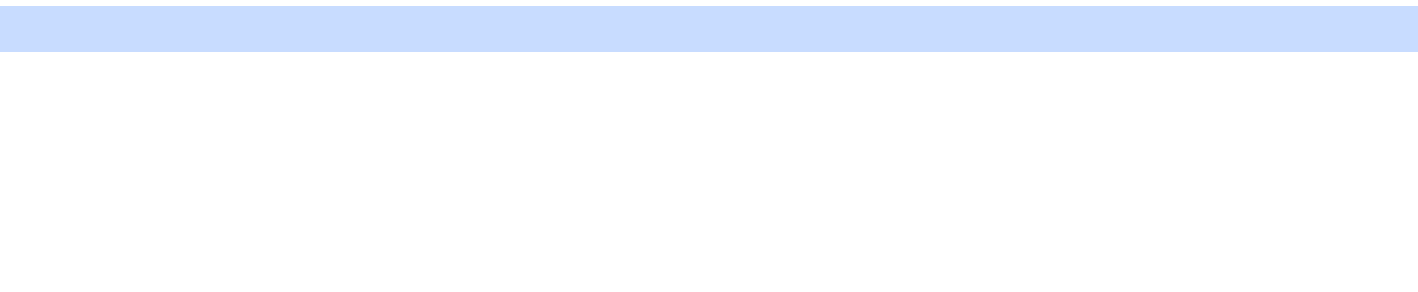

 $\mathcal{L}$  $\mathfrak{p}$  a  $\mathfrak{q}$  ,  $\mathfrak{p}$ 

1.  $\blacksquare$  $\alpha$  and  $\alpha$  and  $\alpha$  and  $\alpha$  and  $\alpha$ 

 $2.$ 

 $\mu$  and  $\mu$  and  $\mu$  and  $\mu$  and  $\mu$  and  $\mu$  and  $\mu$  $3.$ 

 $4.$  $5.$ 

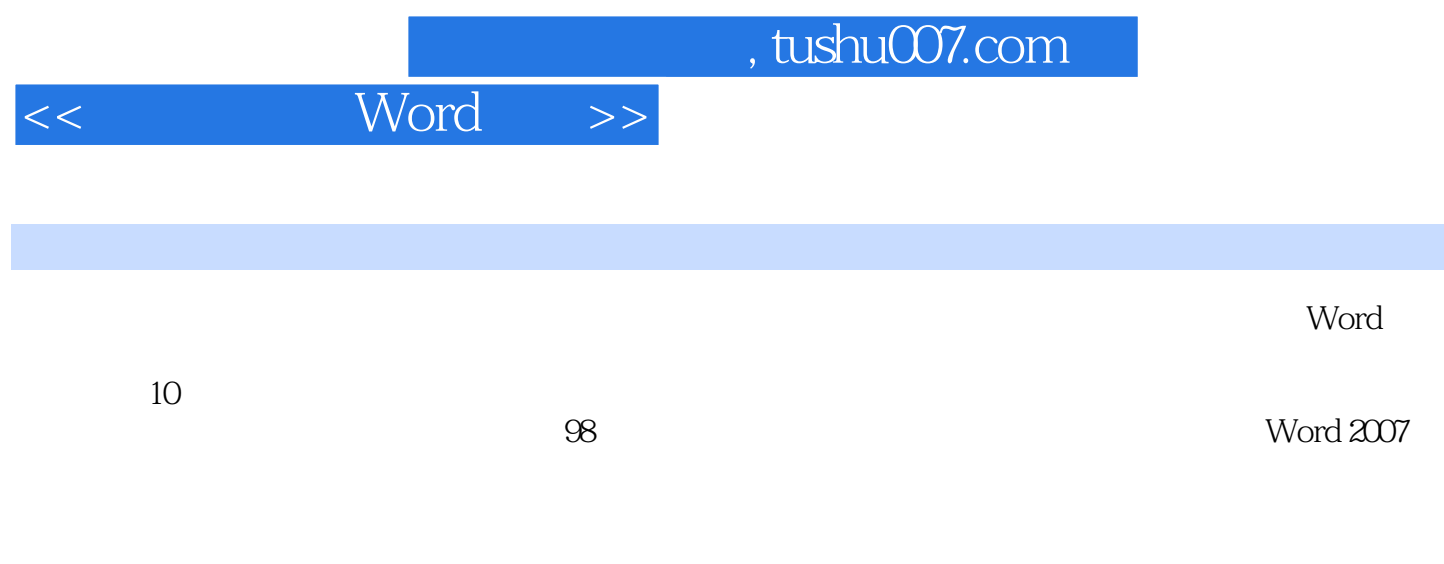

本书内容丰富、结构清晰、语言简练,结合办公实例,图文并茂的介绍了使用电脑打字和Word排版

本书适合循序渐进全面掌握电脑打字和Word排版的初学者,也适合办公室人员和文字录入员,或者具

, tushu007.com

Word >>

 $<<$ 

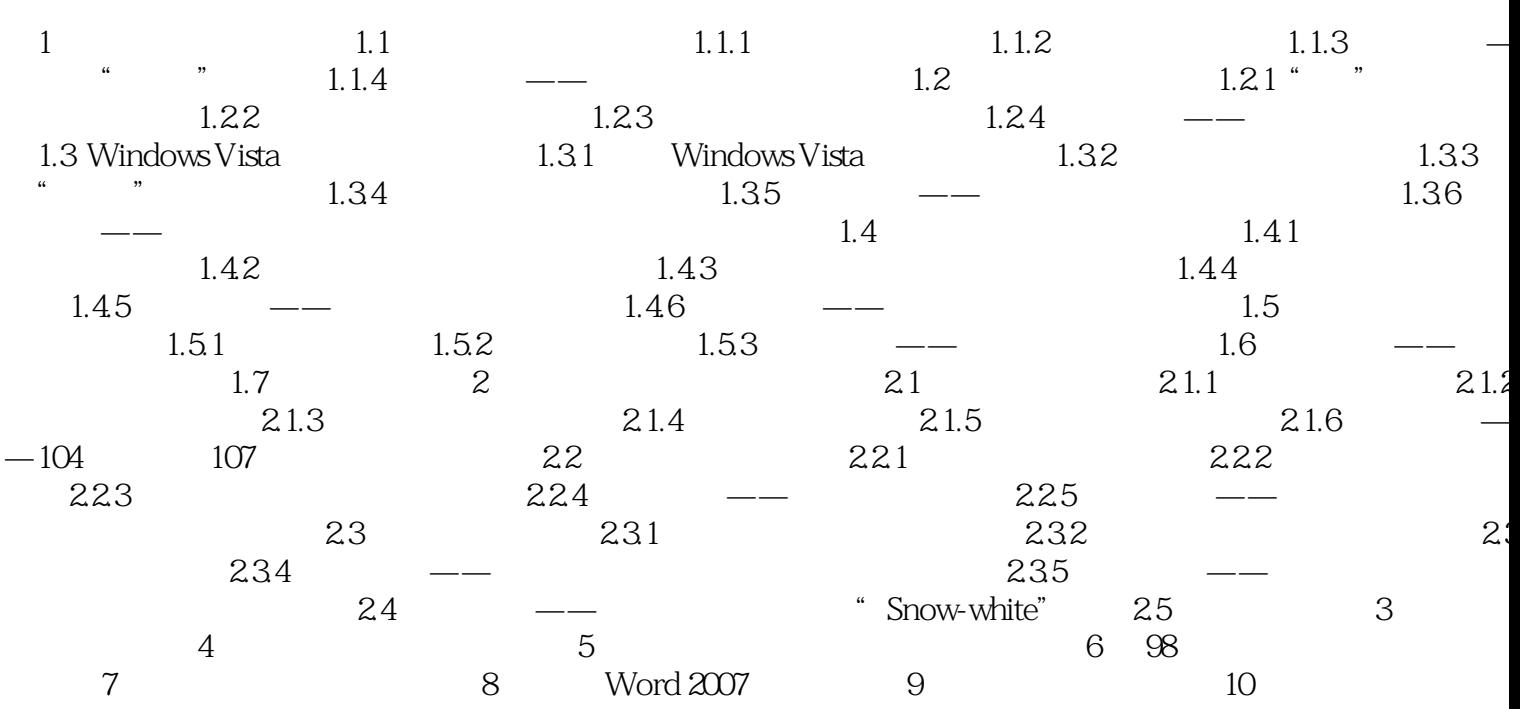

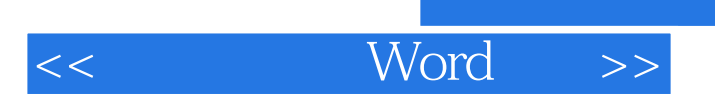

## $,$  tushu007.com

*Page 5*

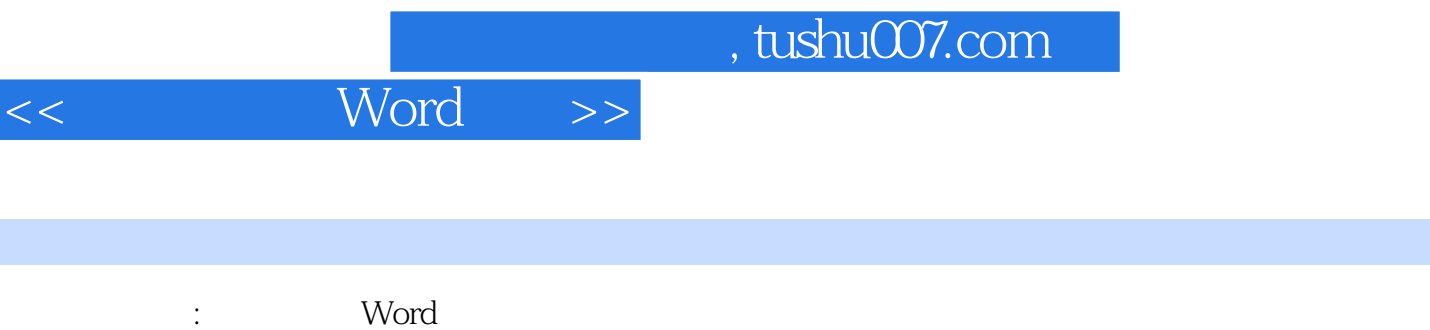

 $\mu$  , and  $\mu$  , and  $\mu$  , and  $\mu$  , and  $\mu$  , and  $\mu$  , and  $\mu$  , and  $\mu$  , and  $\mu$  , and  $\mu$  , and  $\mu$  , and  $\mu$  , and  $\mu$  , and  $\mu$  , and  $\mu$  , and  $\mu$  , and  $\mu$  , and  $\mu$  , and  $\mu$  , and  $\mu$  , and

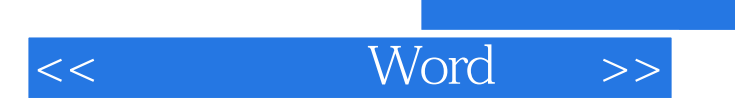

 $,$  tushu007.com

本站所提供下载的PDF图书仅提供预览和简介,请支持正版图书。

更多资源请访问:http://www.tushu007.com